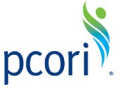

## **PCORI Online Cheat Sheet: Engagement Award LOI Submission**

*Document updated to reflect the 2/1/2021 system change.*

## **Important Reminders**

**IMPORTANT:** These instructions supersede and replace previous instructions due to recent updates to the LOI form.

### **This Cheat Sheet provides guidance on how to:**

- Navigate to and Select Funding Opportunity
- Navigate to Draft Letter of Inquiry (LOI)
- Complete and Submit LOI

#### **Please keep in mind the following user roles:**

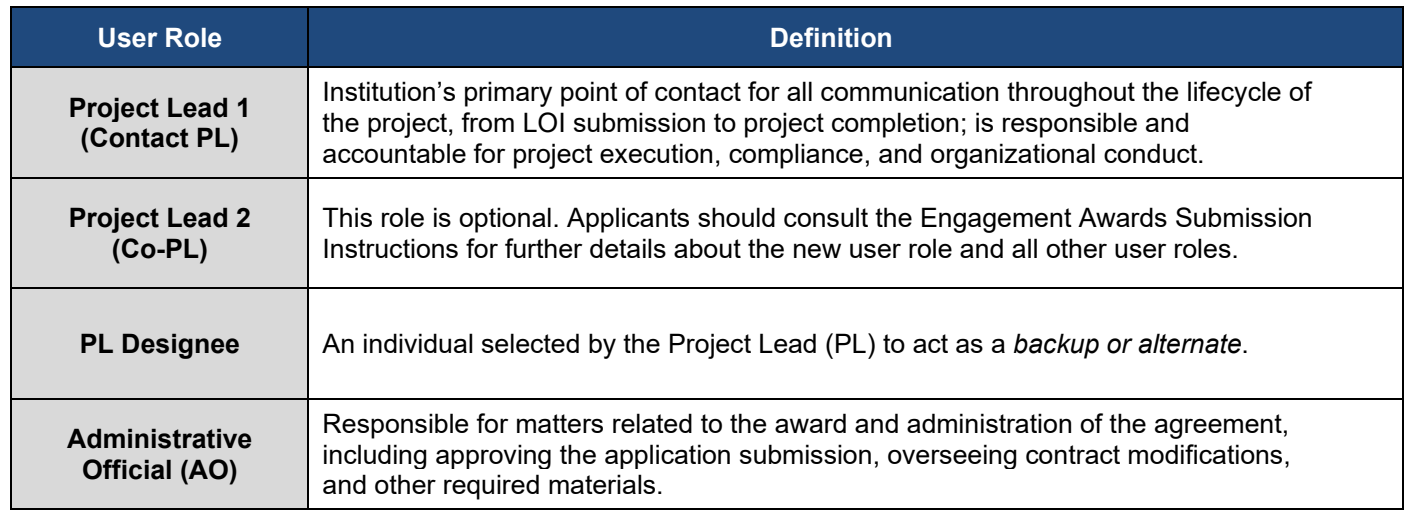

**LOI and Application Process:** The image below illustrates the LOI and Application submission and review process. Applying for Engagement Award funding from PCORI is a two-stage process. An LOI must be submitted before an organization is invited to submit a full Application. Specific requirements and guidance to complete a successful LOI and subsequent Application are found in the specific funding announcement, Submission Instructions, and Submission Checklist.

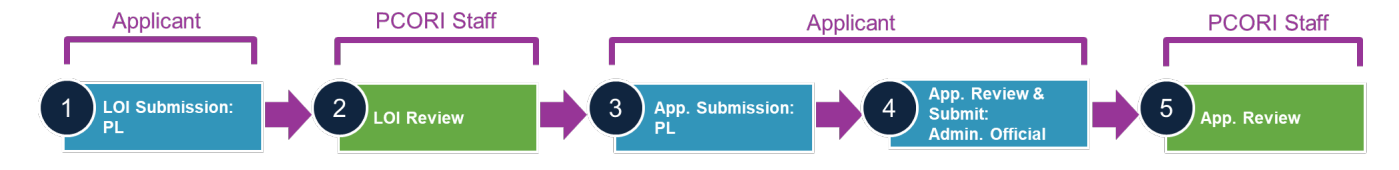

**EX NOTE:** Some questions vary between PFA type but the general instructions apply to each type.

**A** IMPORTANT: If you're applying for the Engagement Award: Dissemination Initiative PFA, please pay careful attention to the **Attachments** tab.

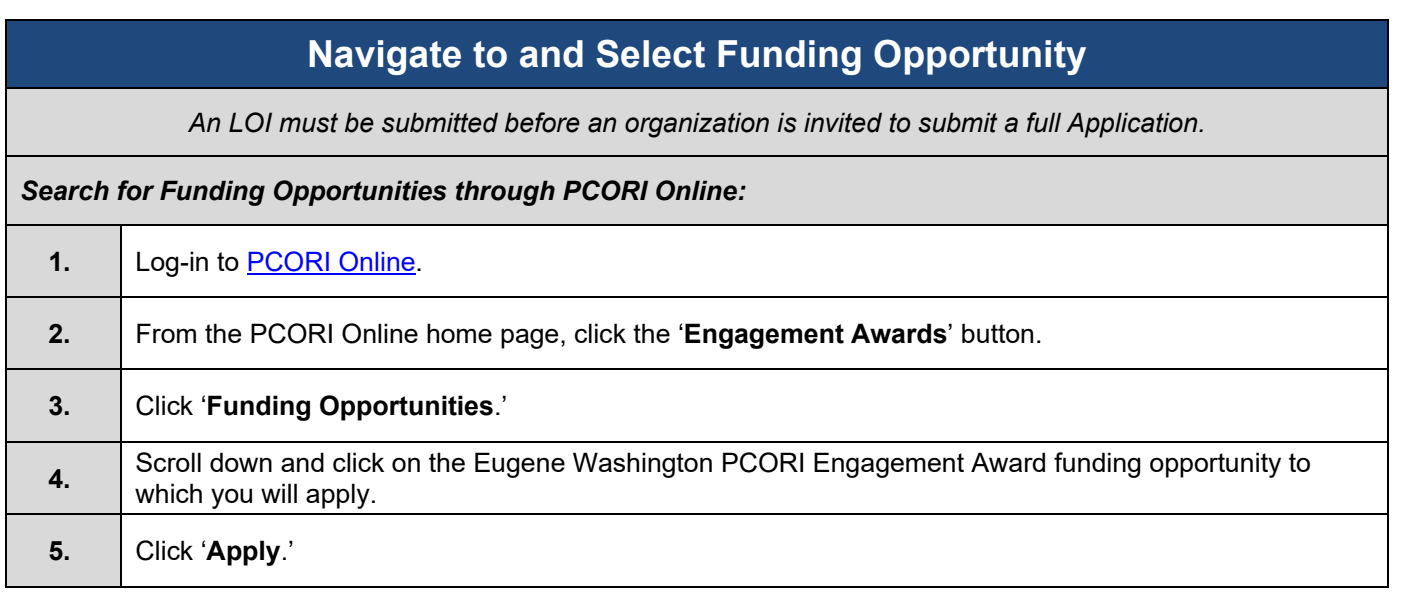

# **Letter of Inquiry (LOI) Submission**

*Once you have navigated to the LOI form, you can enter the requested information. Required fields are designated with a red asterisk (\*). At the top and bottom of each tab, there are buttons that will help with navigation:*

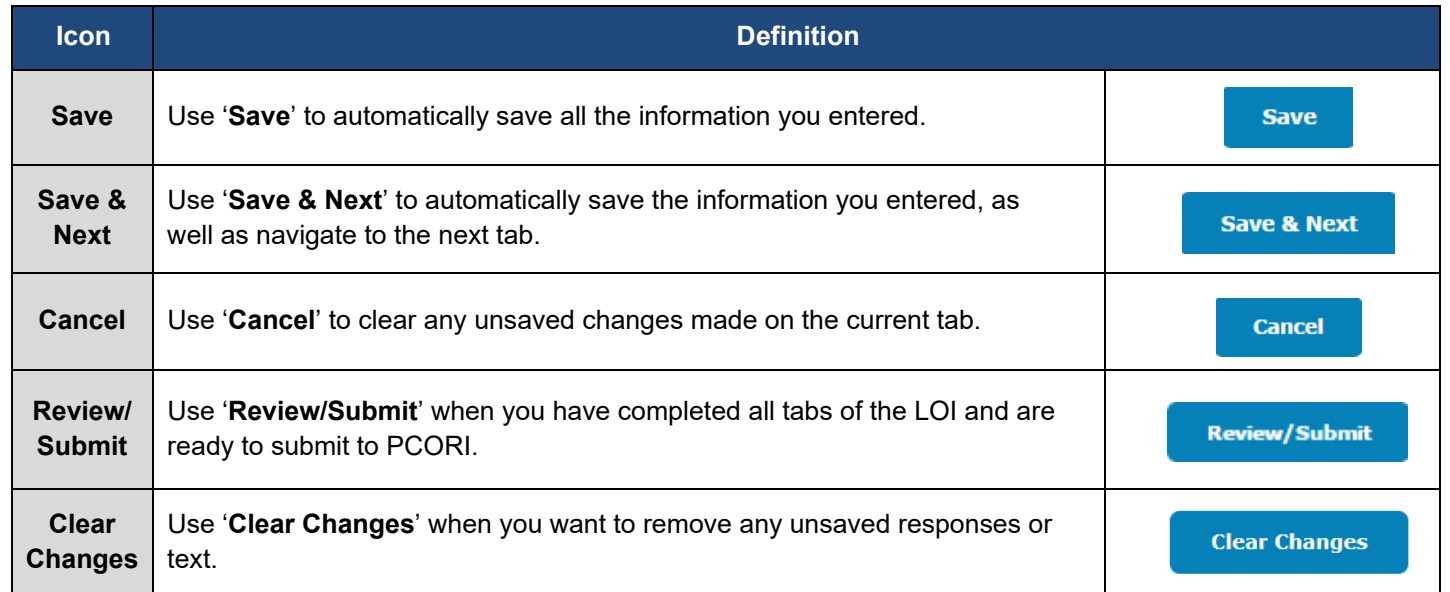

The following steps will walk through the LOI form, which contains the following tabs, in this order:

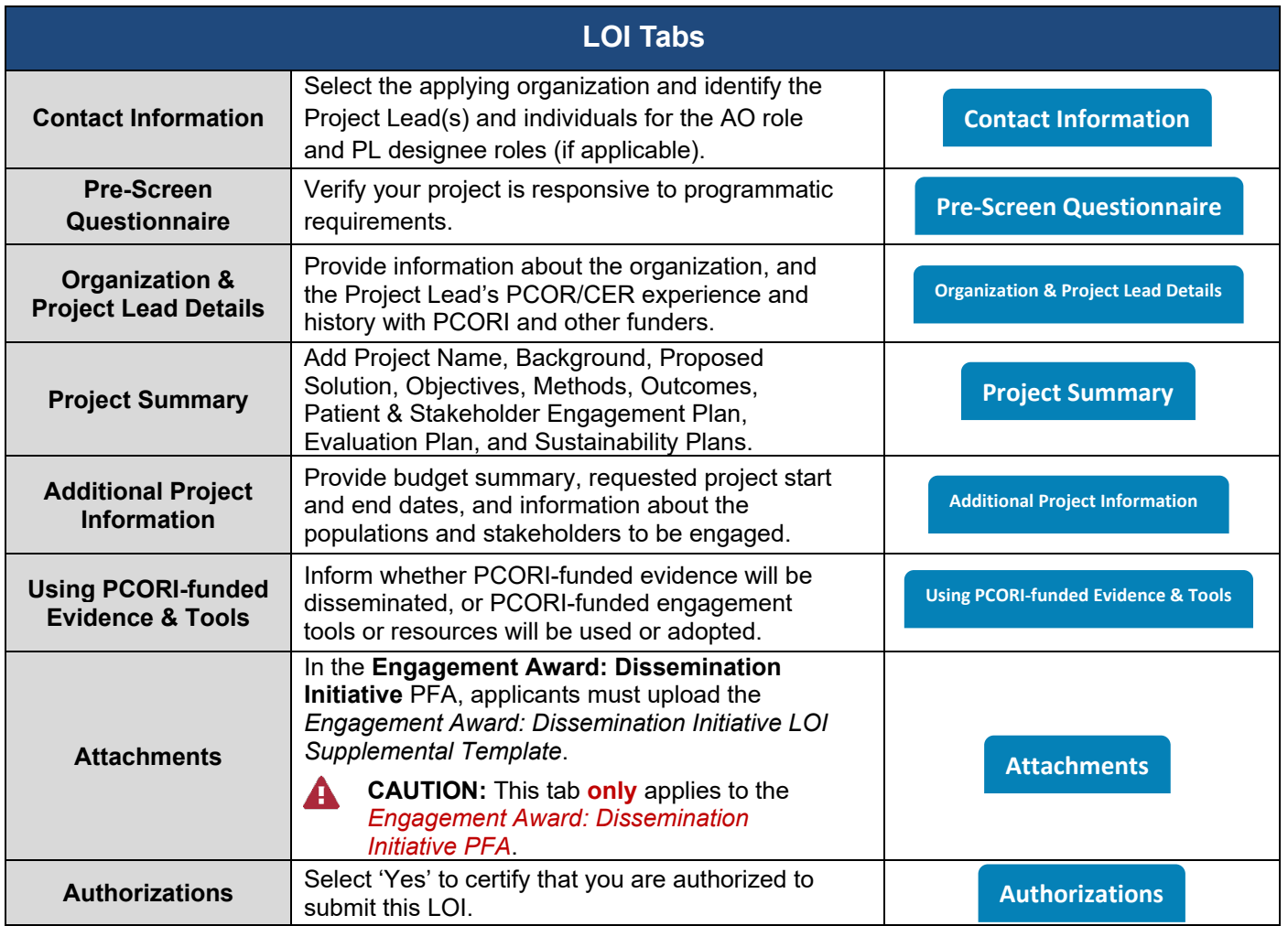

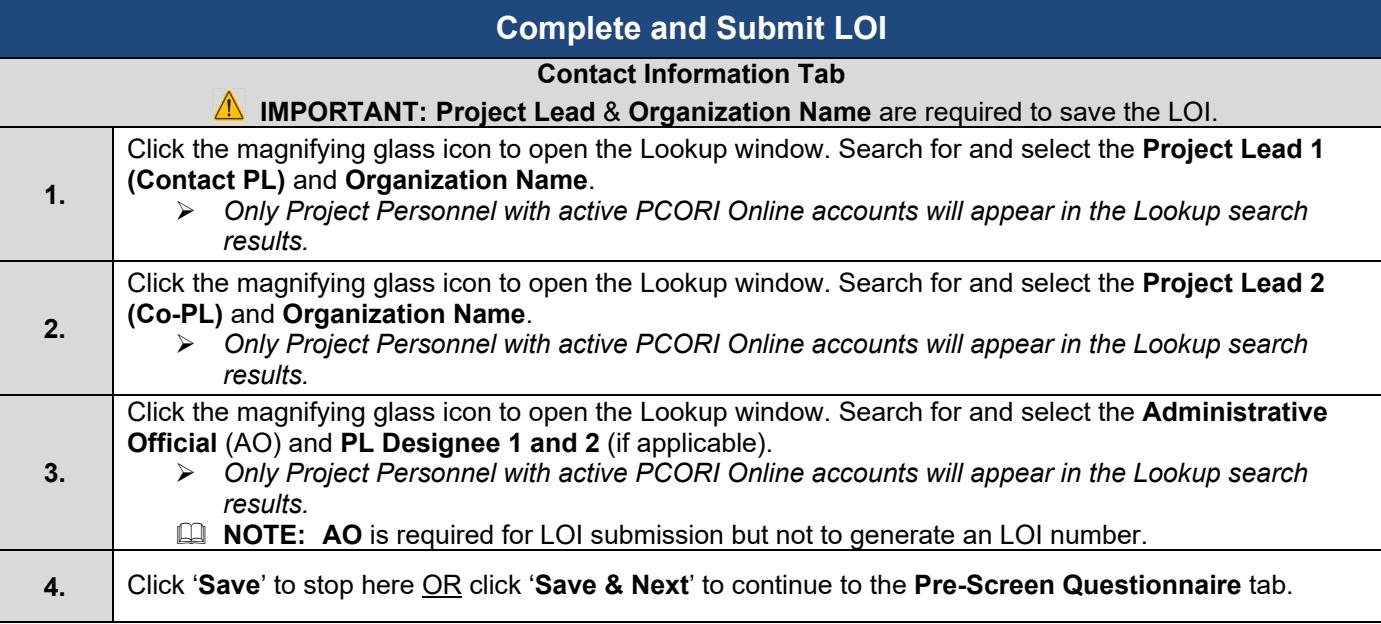

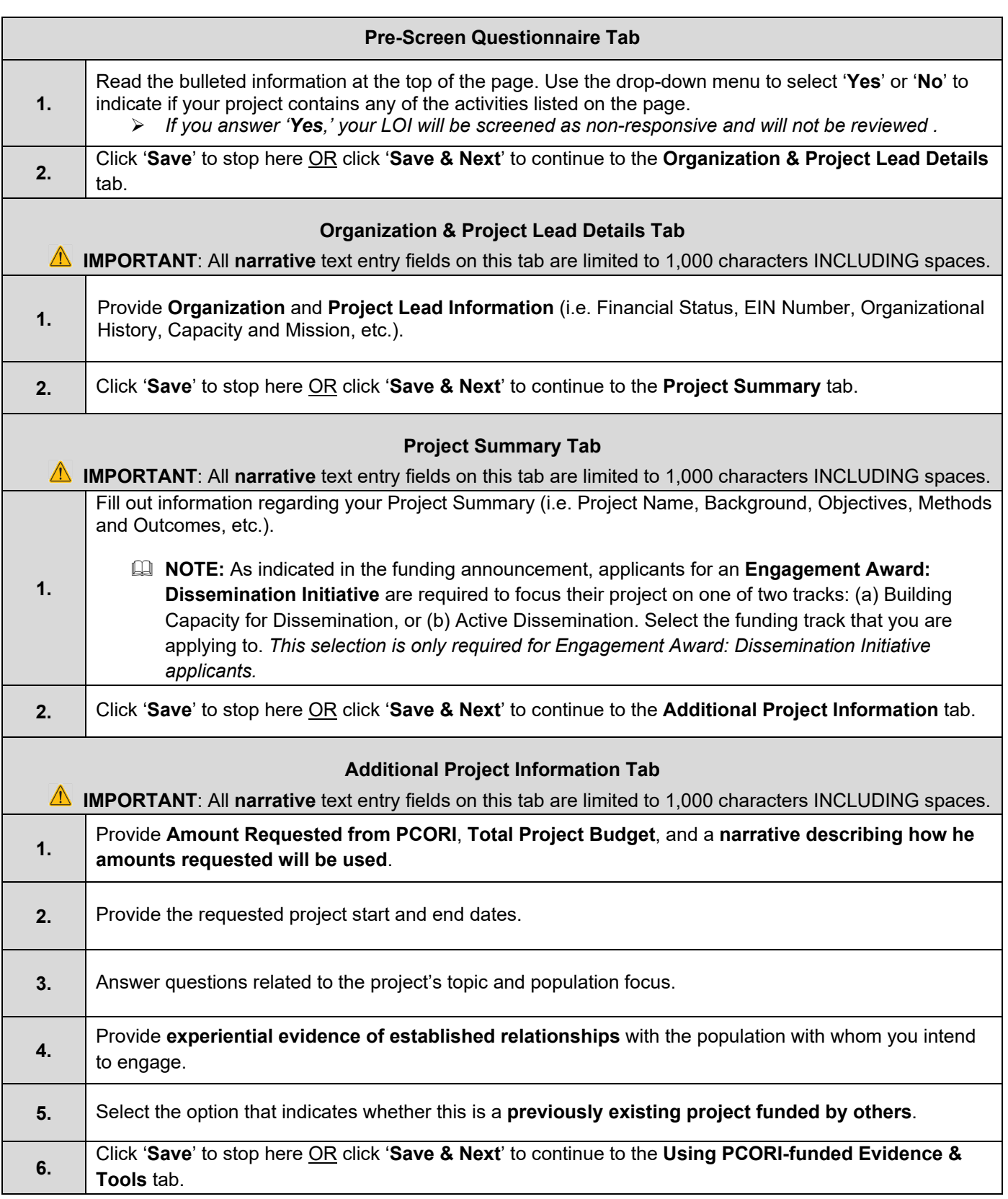

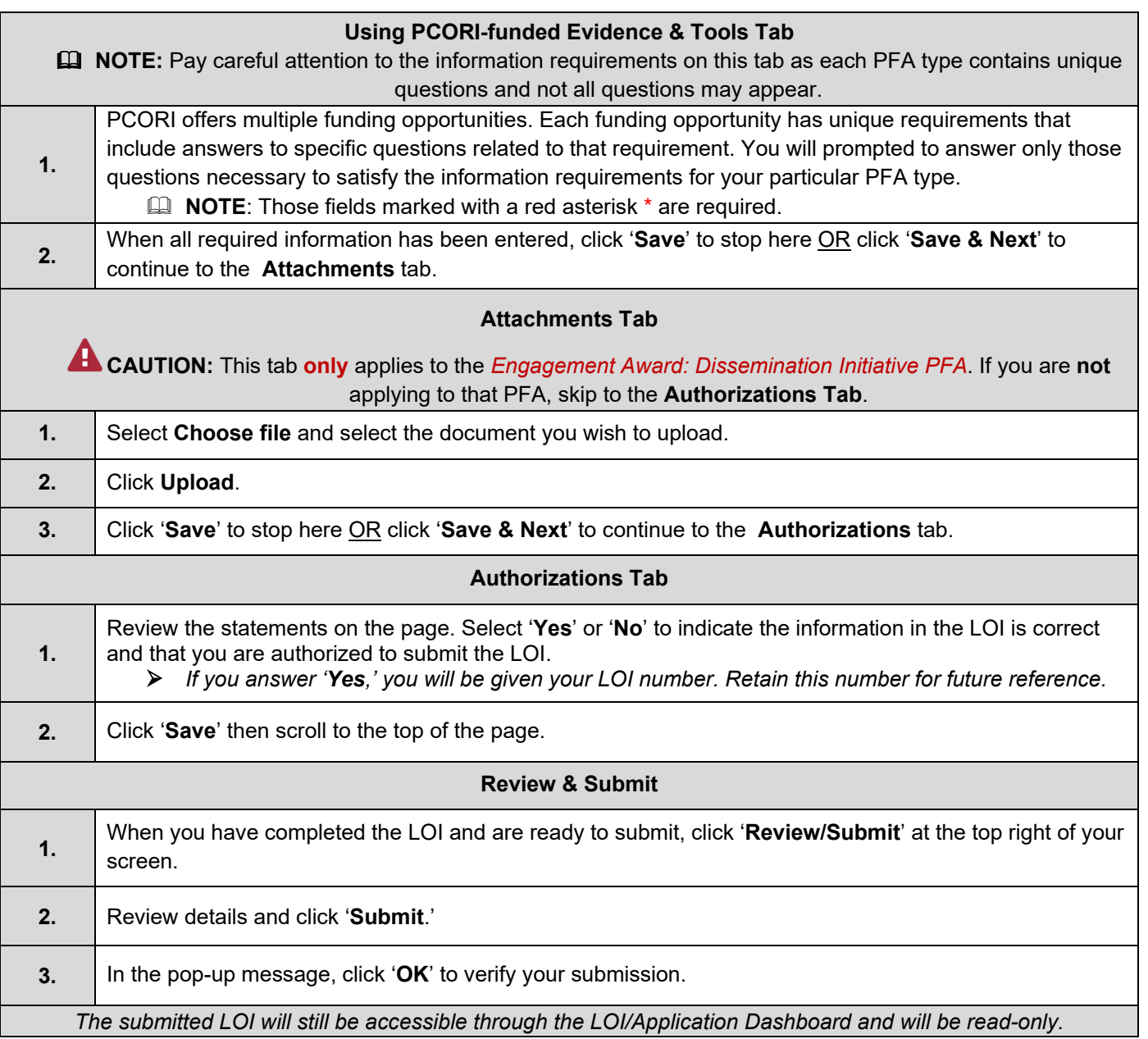

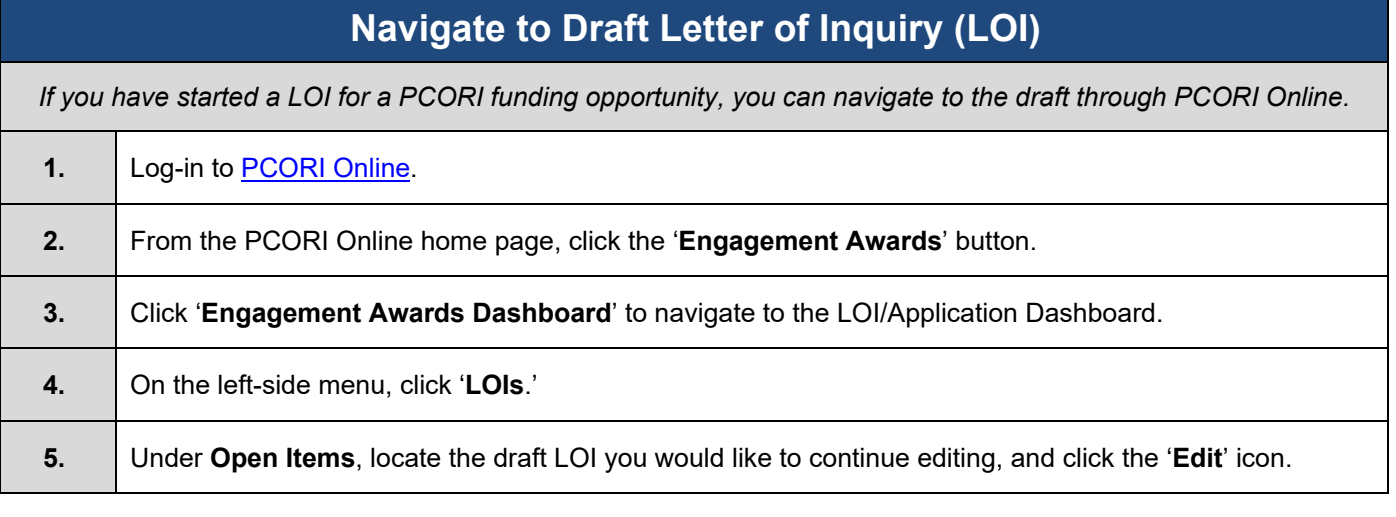